# **Az Oracle legfontosabb függvényei**

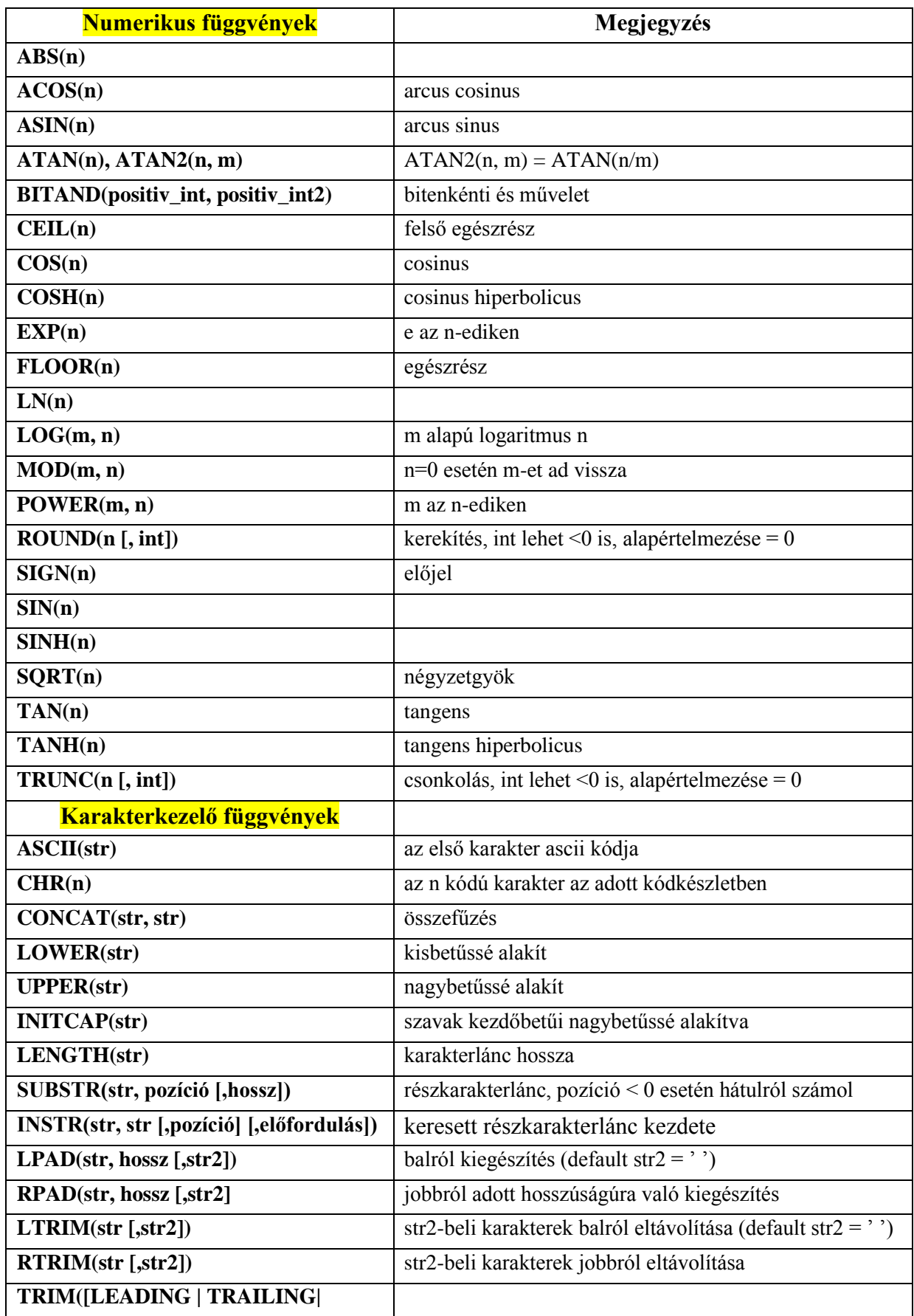

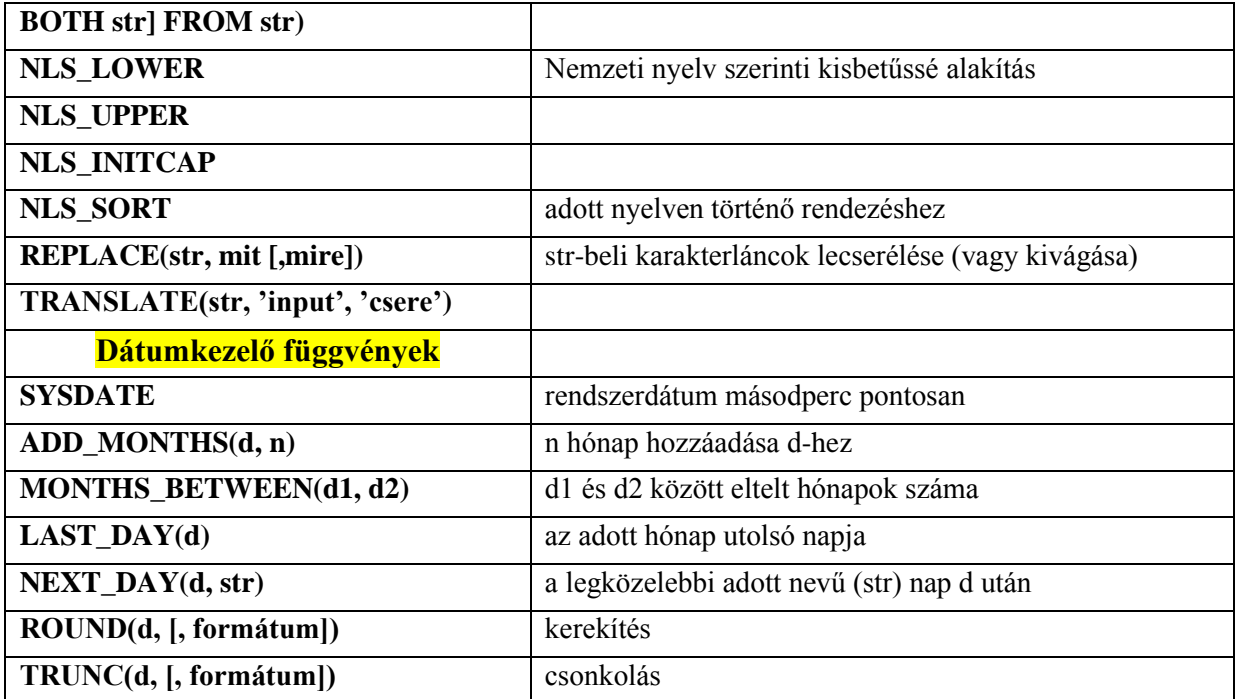

Újabb típus: **TIMESTAMP** (másodpercnél pontosabb)

**TIMESTAMP**[(törtmásodpercek pontossága)] -- alapértelmezés=6 CREATE TABLE T(ido TIMESTAMP); INSERT INTO T VALUES(TIMESTAMP '1997-01-31 09:26:50.124');

**TIMESTAMP**[(törtmásodpercek pontossága)] **WITH TIME ZONE** CREATE TABLE T(ido TIMESTAMP WITH TIME ZONE); INSERT INTO T VALUES(TIMESTAMP '1997-01-31 09:26:50.124 +02:00');

**TIMESTAMP**[(törtmásodpercek pontossága)] **WITH LOCAL TIME ZONE** Az adatbázis időzónájában tárolódik, és a kliens lokális időzónájában jelenik meg az adat. Nincs tárolva az időzóna eltolás.

Munkamenet (session) időzónájának beállítása: ALTER SESSION SET **TIME\_ZONE** = '+2:0';

### **Újabb függvények:**

Adatbázis, ill. session időzónája: **DBTIMEZONE**, **SESSIONTIMEZONE** Aktuális dátum a session időzónájában: **CURRENT\_DATE** (DATE típus) Aktuális dátum időzónával együtt: **CURRENT\_TIMESTAMP** (TSTZ típus) Akt. dátum időzónával a session zónájában: **LOCALTIMESTAMP** (TSTZ típus) **EXTRACT**([year] [month] [day] [hour] [minute] [second] [timezone\_hour] FROM <dátum>) TS konvertálása TSTZ-vé: **FROM\_TZ**(TIMESTAMP '2004-04-11 08:12:14', '2:00') TS-re ill. TSTZ-re:

 **TO\_TIMESTAMP**('2004-04-11 08:12:14', 'YYYY-MM-DD HH:MI:SS')

 **TO\_TIMESTAMP\_TZ**('2004-04-11 08:12:14 +2:00', 'YYYY-MM-DD HH:MI:SS TZH:TZM') Időzóna eltolódás: **TZ\_OFFSET**('Europe/Budapest') -> +02:00

#### **Konverziós függvények**

**TO\_CHAR(d [, fmt [, nlsparam]]) TO\_CHAR(n [, fmt [, nlsparam]]) TO\_NUMBER(str [, fmt [, nlsparam]]) TO\_DATE(str [, fmt [, nlsparam]]) CHARTOROWID(str) ROWIDTOCHAR(rowid)**

#### **További függvények**

**NVL(expr1, expr2)** ha expr1 NULL -> expr2 egyébként -> expr1 **NVL2(expr1, expr2, expr3)** ha expr1 NULL -> expr3 egyébként -> expr2 **NULLIF(expr1, expr2)** CASE WHEN expr1 = expr 2 THEN NULL ELSE expr1 END **COALESCE(expr1, expr2, …)** az első nem NULL értéket adja vissza **DECODE(expr, search1, result1 [, search2, result2,...,] [, default]) CASE WHEN feltétel1 THEN result1 [WHEN feltétel2 THEN result2 ELSE default ] END** CASE **expr** WHEN **search1** THEN result1  **[WHEN search2 THEN result2 ELSE default ] END USER** az aktuális felhasználó neve **UID** az aktuális felhasználó rendszerbeli azonosító kódja **GREATEST(expr\_list)** legnagyobb elem **LEAST(expr\_list)** legkisebb elem

## **Példák függvényekre**

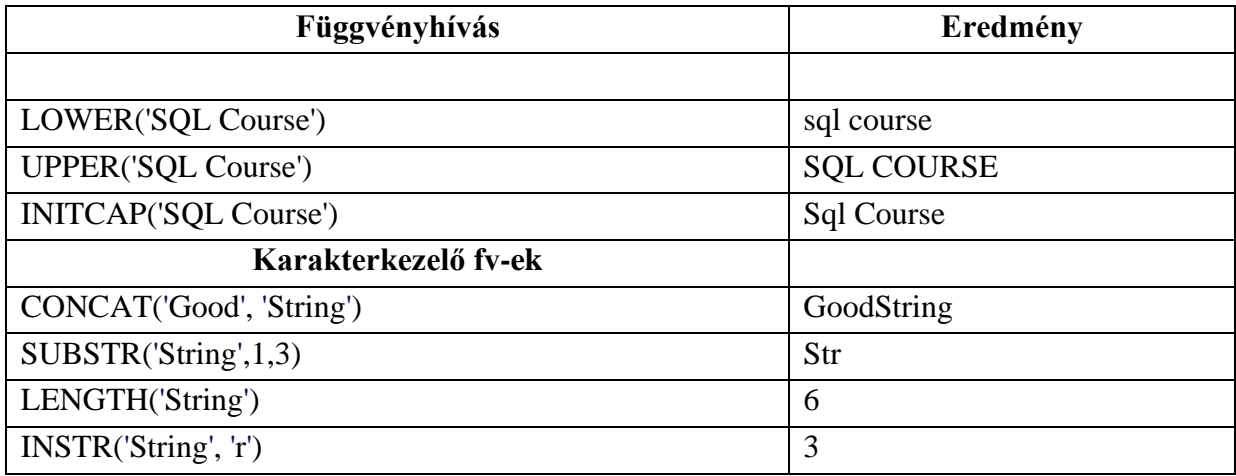

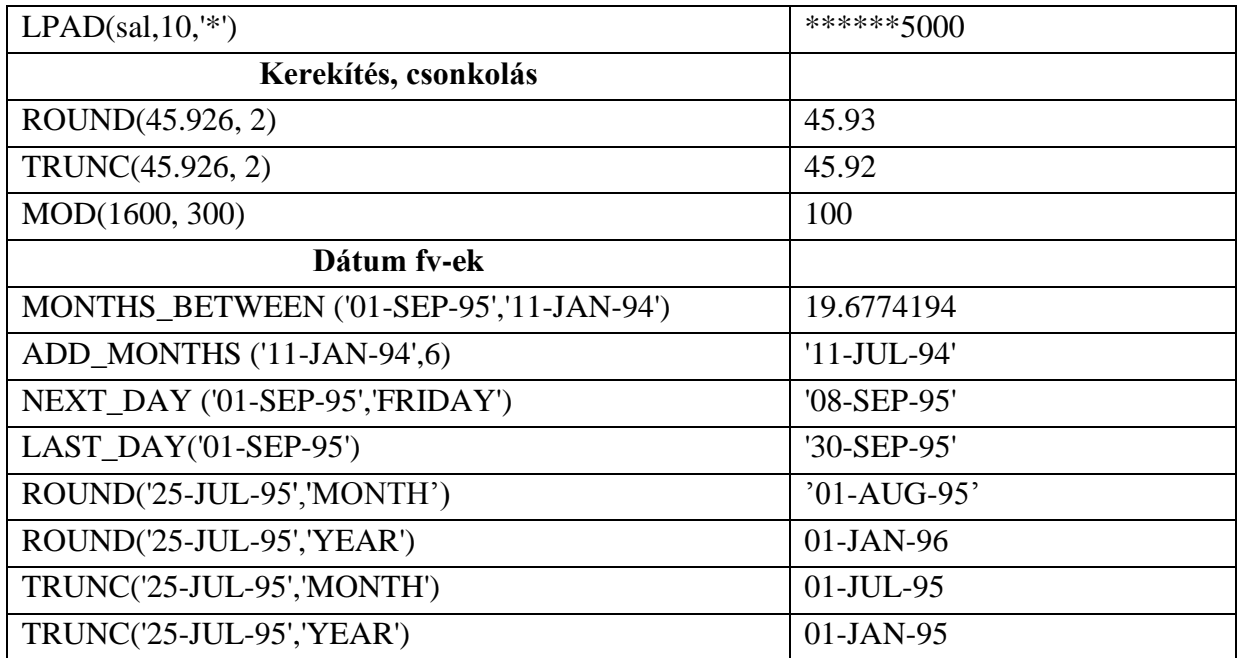

### **Dátumkezelő függvények és dátumaritmetika**

 $d + n \rightarrow d$  $d - d$  -> n (napok száma)

# **Implicit adatkonverzió**

VARCHAR2 vagy CHAR -> NUMBER VARCHAR2 vagy CHAR -> DATE NUMBER -> VARCHAR2 DATE -> VARCHAR2

## **Explicit konverzió**

TO\_CHAR, TO\_NUMBER, TO\_DATE

#### **TO\_CHAR(***date,* **'***fmt***') a formátummodell kisbetű-nagybetű érzékeny**

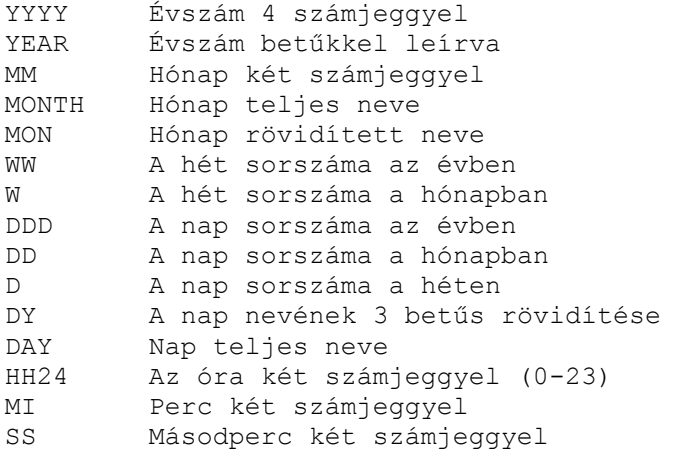

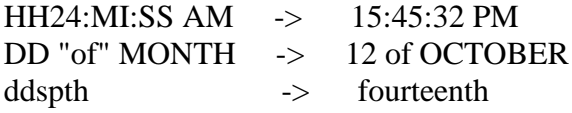

select to\_char(sysdate, 'month', 'nls\_date\_language=hungarian') from dual -> **március** select to\_char(sysdate, 'MONTH', 'nls\_date\_language=hungarian') from dual -> **MÁRCIUS** select to\_char(sysdate, 'YEAR', 'nls\_date\_language=hungarian') from dual  $\rightarrow$ **TWO THOUSAND FOUR (!!!)**

### **TO\_CHAR(***number,* **'***fmt***')**

- $9 \div$  Represents a number
- $0 \rightarrow$  Forces a zero to be displayed
- \$ -> Places a floating dollar sign
- $L \rightarrow$  Uses the floating local currency symbol
- $\cdot$  -> Prints a decimal point
- , -> Prints a thousand indicator